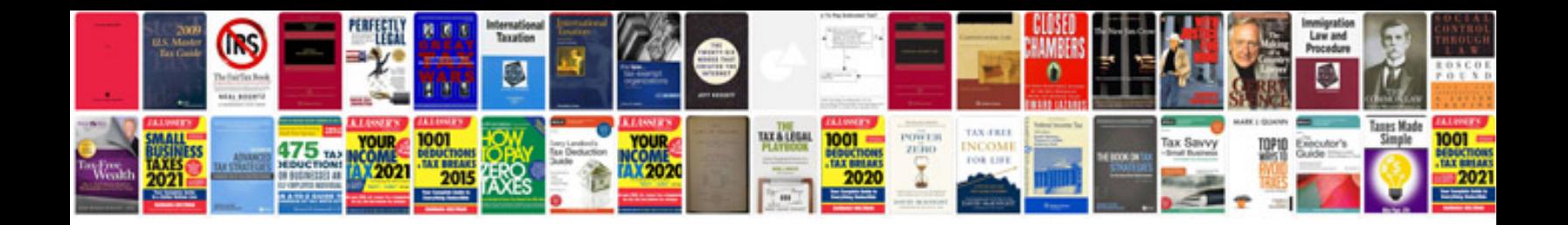

P1762 ford explorer

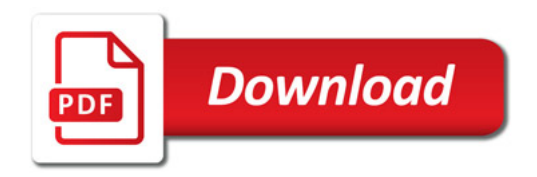

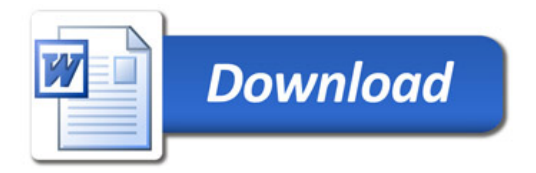